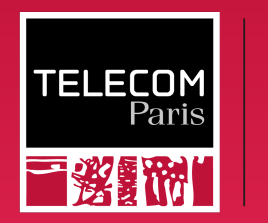

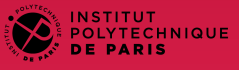

### BasicOS

**Overview** 

Ludovic Apvrille ludovic.apvrille@telecom-paris.fr Eurecom, office 470

<https://perso.telecom-paris.fr/apvrille/BasicOS/>

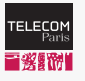

# Where Do You Find Operating Systems?

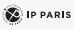

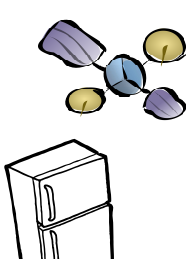

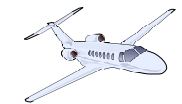

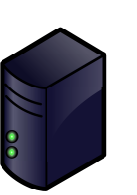

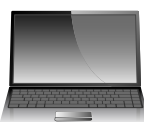

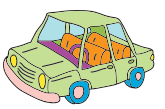

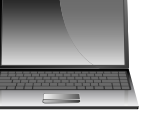

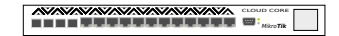

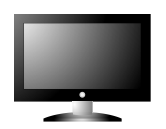

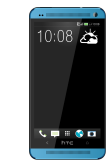

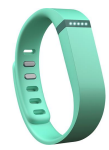

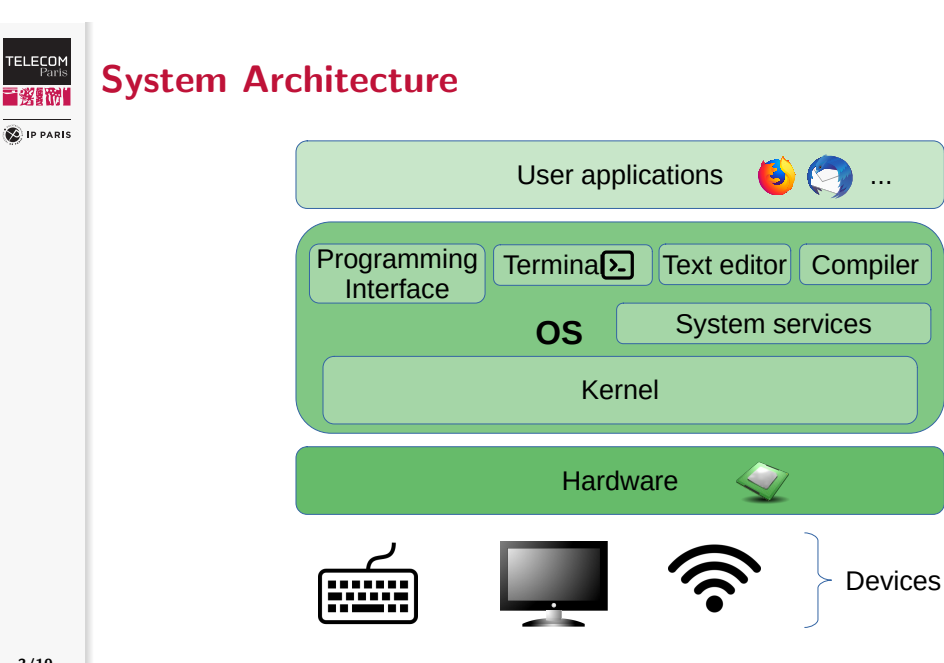

## **TELECOM**<br>Paris ■蜜器■

**C** IP PARIS

# **Objectives**

• Be able to understand the main features offered by of Operating Systems for computers

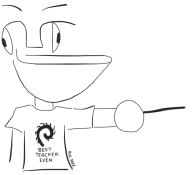

Fundamental aspects of Operating **Systems** 

• Be able to efficiently use features of Operating systems

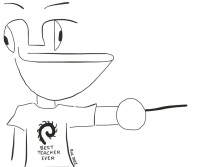

## **API of Operating Systems**

- Application Programming Interface
- In C

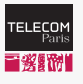

# General Organization

**C** IP PARIS

## C and Operating Systems (OS)

- Theoretical courses: ∼6h
- Lab sessions: ∼8h

### Project

- Remote file storage
- $\sim$ 10h of supervised work + personal work

## Grading

- Project:  $30\%$  (report + code)
- Exam: 70% (quiz)

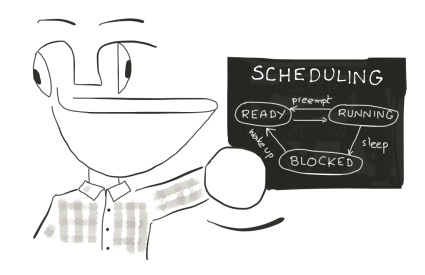

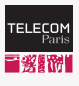

## Personal Work

**O** IP PARIS

## Estimation

- Practice of C language (∼4h)
- Labs  $(\sim 4h)$
- Project (∼10h)
- Getting ready for the exam (∼6h)

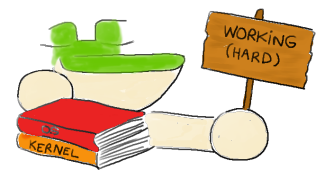

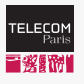

**SALIP PARIS** 

# Operating Systems: Outline

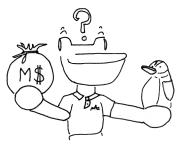

#### **Sessions**

- Introduction to OS and C (lectures and labs)
- Processes and memory management (lecture and lab)
- Communication between processes (lecture)
- Filesystems (lecture)

### Project: creating your own file repository

- Group of 4 students
- 4 sessions of supervised work

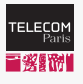

**C** IP PARIS

# References: Website of the Course

## https://perso.telecom-paris.fr/apvrille/BasicOS/

- Schedule
- Sessions (slides and corresponding labs)
- Project
- Links to other interesting websites
- Recommended books (see next slide)

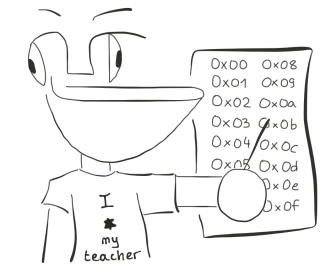

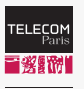

# References: Books

**SALIP PARIS** 

- Operating systems, Tanenbaum, ISBN 0-13-638677-6
- Modern Operating Systems, Tanenbaum, ISBN 0-13-031358-0
- Applied Operating System Concepts, Silberschatz, ISBN 0-471-36508-4
- Many others recommended books and links on the web site!

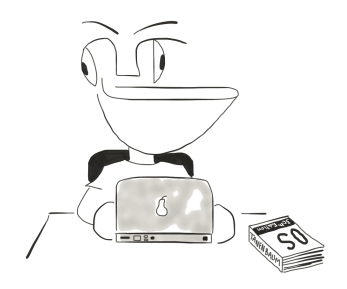

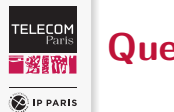

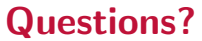

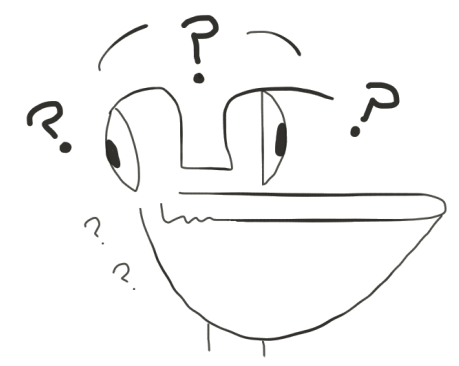